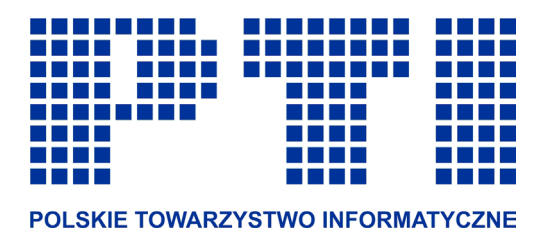

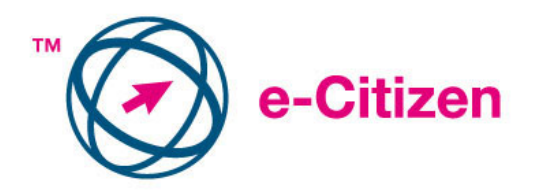

# **ECDL e-Citizen**

## EUROPEJSKI CERTYFIKAT UMIEJĘTNOŚCI **KOMPUTEROWYCH e-Obywatel**

## **Syllabus v. 1.0**

Oficjalna wersja dokumentu jest dostępna w serwisie WWW Polskiego Biura ECDL www.ecdl.com.pl

Zastrzeżenie:

Dokument ten został opracowany ze szczególną starannością na podstawie materiałów źródłowych pochodzących z Fundacji ECDL. Polskie Towarzystwo Informatyczne i Fundacja ECDL zastrzegają sobie prawo do zmian treści dokumentu oraz wyłączenia od odpowiedzialności za jakiekolwiek straty i szkody powstałe na skutek wykorzystania niniejszego dokumentu i treści w nim zawartych.

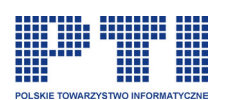

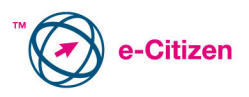

## **ECDL e-Citizen, wersja 1.0 – Syllabus**

Poniższy dokument zawiera informacje dotyczące wymagań z zakresu certyfikatu ECDL e-Citizen (Europejskiego Certyfikatu Umiejętności Komputerowych e-Obywatel) i stanowi podstawę testów dla osób ubiegających się o jego uzyskanie.

#### **Blok 1. Umiejętności podstawowe**

Blok o nazwie **Umiejętności podstawowe** umożliwia sprawdzenie poziomu sprawności i wiedzy z zakresu podstaw użytkowania komputera oraz posługiwania się Internetem. Kandydat znając sprzęt i oprogramowanie będzie zdolny do przetwarzania plików oraz folderów a także będzie umiał pracować z ikonami i oknami na ekranie komputerowym. Kandydat będzie umiał także tworzyć proste dokumenty, przeglądać strony internetowe i posługiwać się pocztą elektroniczną.

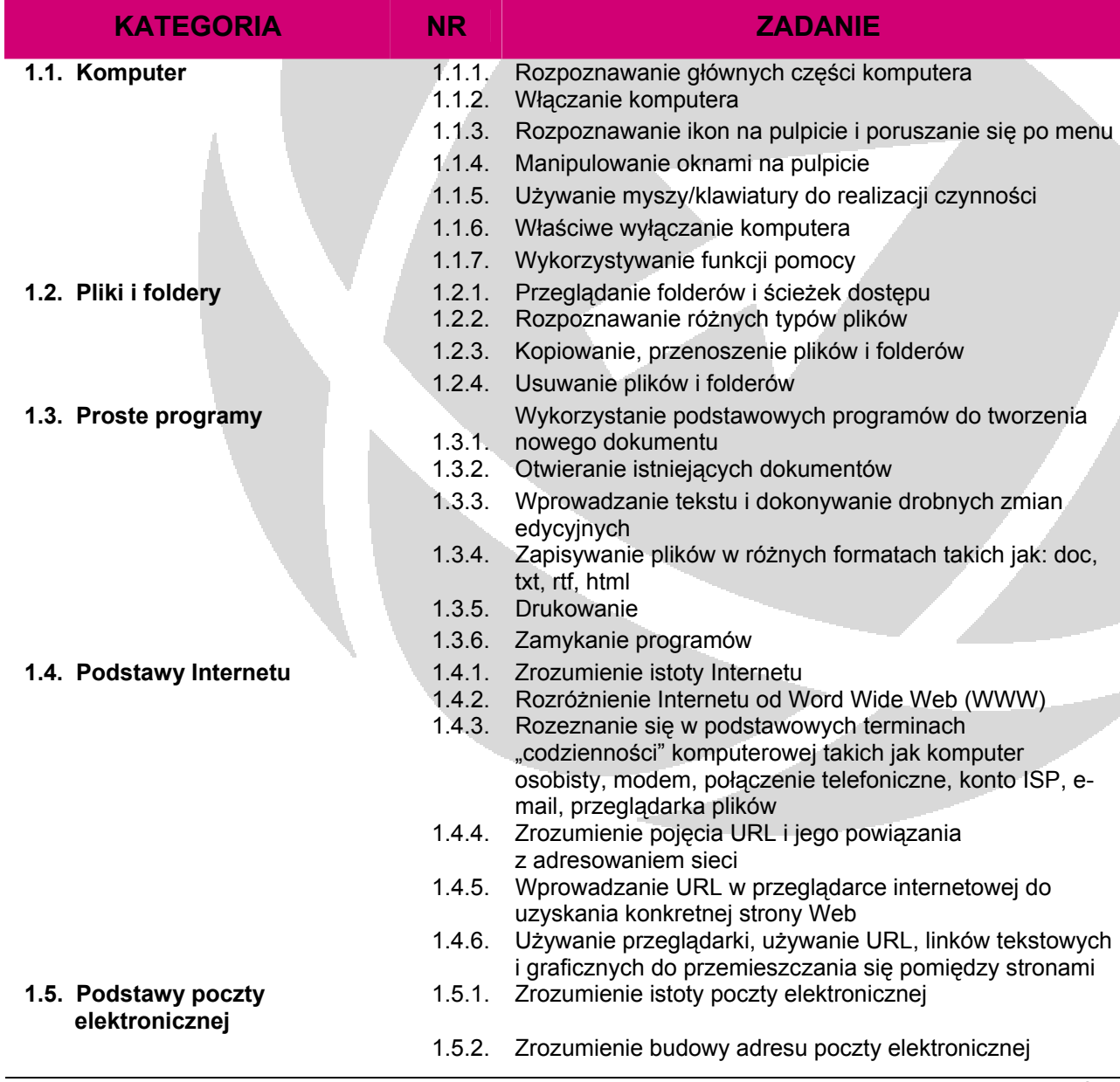

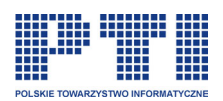

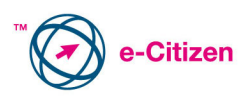

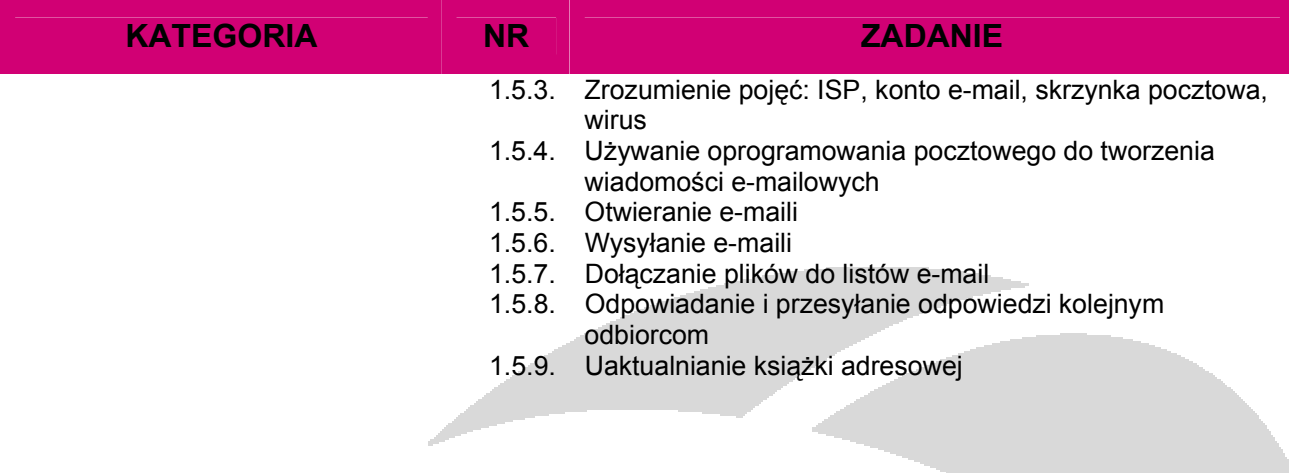

### **Blok 2. Wyszukiwanie informacji**

Blok o nazwie **Wyszukiwanie informacji** stanowi podstawę do testu praktycznego, sprawdzającego wiedzę teoretyczną i umiejętności z tej dziedziny. Uświadamia Kandydata o naturze i rozległości informacji, osiągalnych poprzez Internet w obszarach wiadomości rządowych, konsumenta, podróżowania, oświaty i szkoleń, zatrudnienia, zdrowia, grup zainteresowań i biznesu.

Kandydat będzie zdolny do wyszukiwania informacji z szerokiego zakresu źródeł internetowych używając przeglądania i kluczowych technik wyszukiwania oraz będzie umiał zachować informacje w użytecznym dla niego formacie.

Kandydat także doceni niektóre z zagadnień i ryzyka powiązane z Internetem, takie jak wiarygodność informacji, bezpieczny dostęp, wirusy, spam, środki bezpieczeństwa danych osobowych i rodzicielskiej kontroli dostępu oraz będzie mógł podjąć stosowne środki ostrożności.

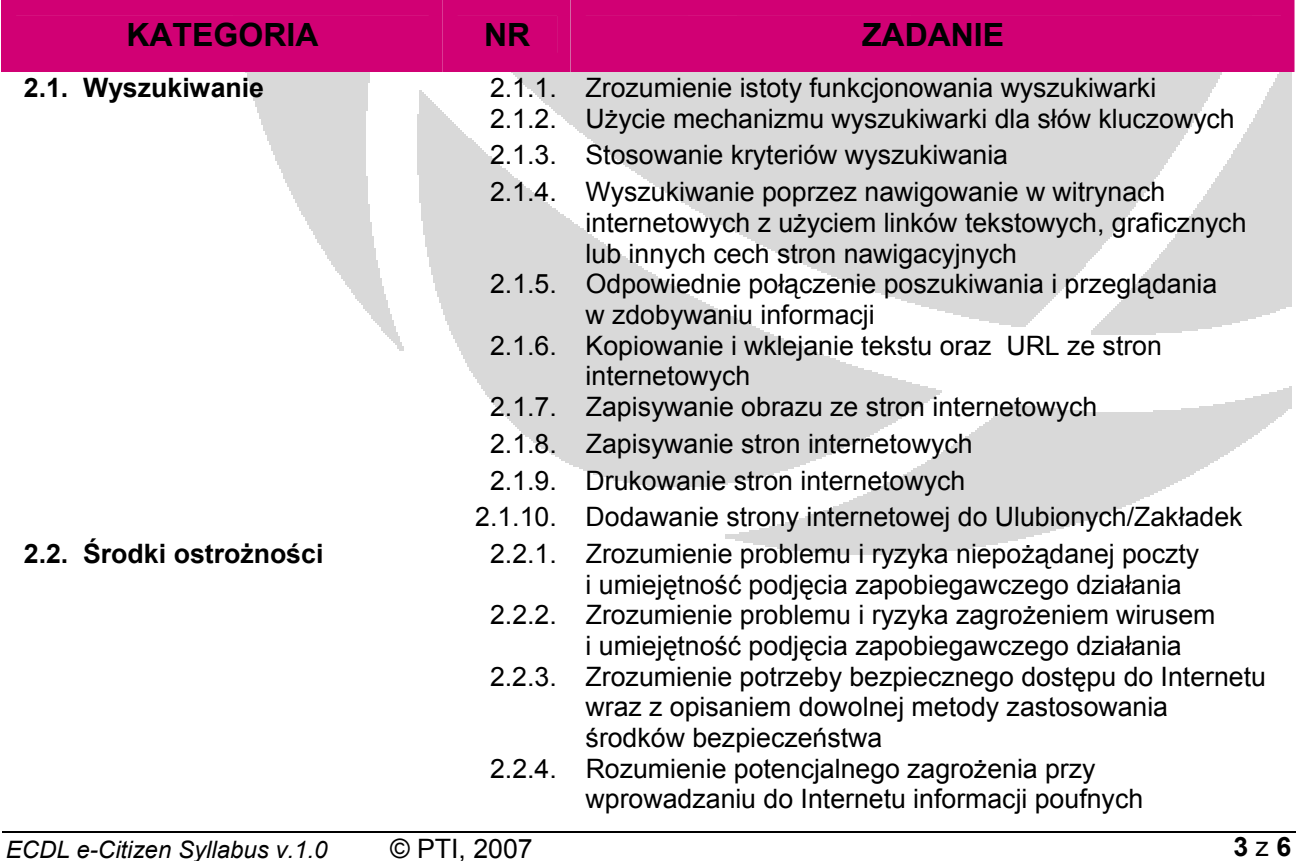

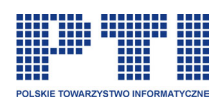

 $\overline{a}$ 

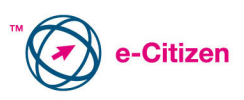

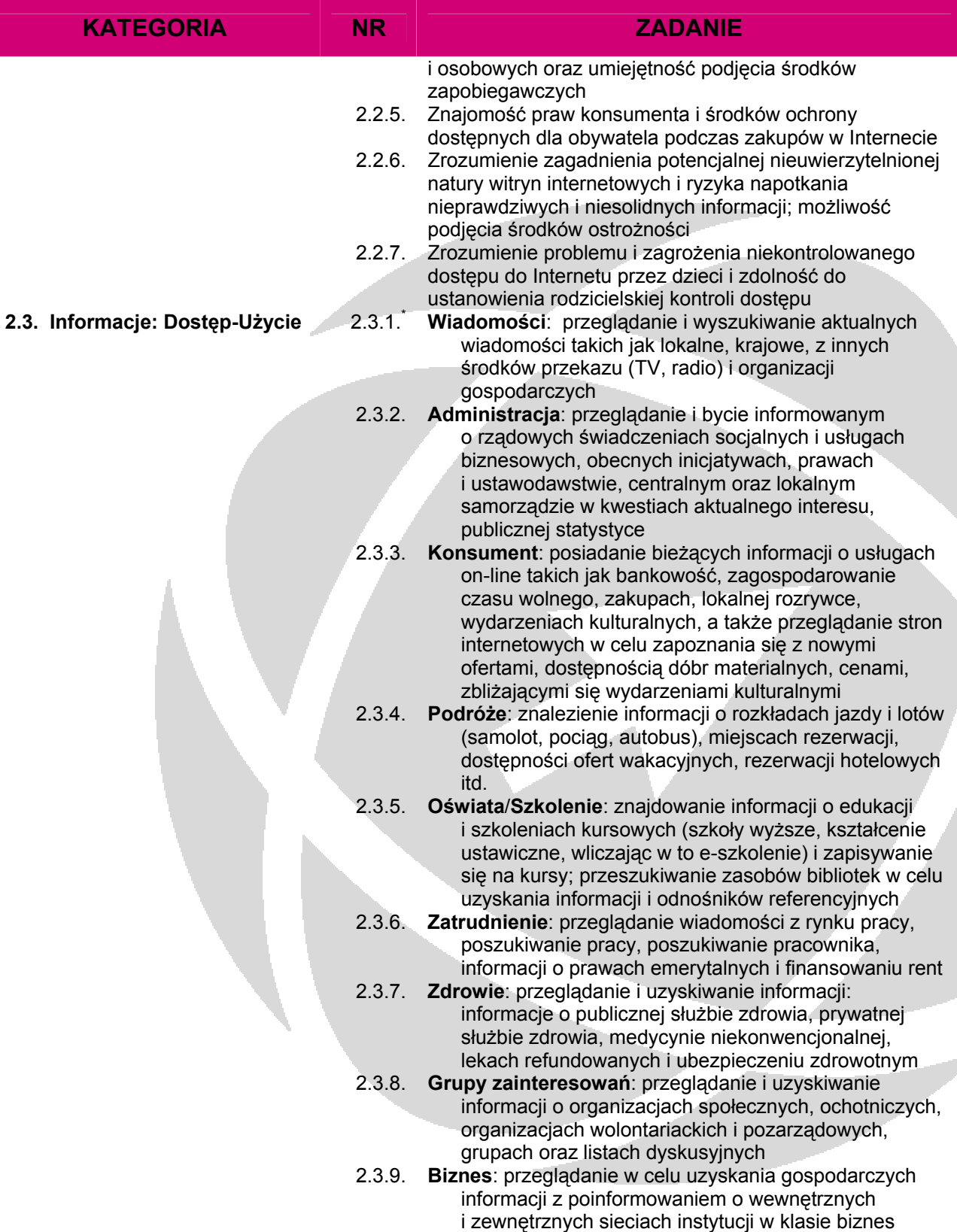

*ECDL e-Citizen Syllabus v.1.0* © PTI, 2007 **4** z **6** Kandydat powinien być poinformowany o źródłach informacji i dostępnych usługach on-line w celu przeglądania sieci tak aby umieć i móc osiągać przydatne informacje z obszarów umieszczonych w spisie

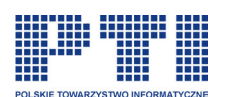

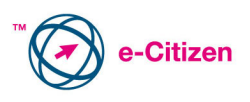

### **Blok 3. e-Uczestnictwo**

Blok o nazwie **e-Uczestnictwo** stanowi podstawę do testu praktycznego z umiejętności wykorzystania świata wirtualnego jako elementu niezbędnego by Kandydat stał się e-Obywatelem.

Jako e-Obywatel Kandydat teraz zostanie wprowadzony do fascynującego świata zasobów i usług on-line w obszarach wiadomości, administracji, konsumenckich, podróży, oświatowo-szkoleniowych, zatrudnienia, zdrowia, grupy interesu i biznesu. Kandydat będzie zdolny bez problemów realizować codziennie zadania takie jak kupowanie CD lub książek, płacenia rachunków, bankowości on-line albo dokonywać rezerwacji turystycznych. Kandydat również będzie mógł uzyskać dostęp do różnorodnych serwisów informacyjnych i realizować takie zadania jak: wypełnianie druku zeznania podatkowego, dowiadywanie się o nowych aktach prawnych, składanie podania o pracę, zapisania na kurs, umawianie się na wizytę u lekarza albo uczestniczenie w forum dyskusyjnym on-line.

Kandydat ponadto doceni, że niektóre zagadnienia i zagrożenia powiązane są z korzystaniem z Internetu. Są to przede wszystkim potencjalne zagrożenia w transakcjach kartą kredytową i płatniczą, pozbawieni skrupułów dostawcy on-line i znaczenie danych sprawdzających formy on-line, by móc podjąć odpowiednie środki ostrożności.

Ukończywszy wszystkie trzy Bloki, Kandydat jest gotowy zająć swoje miejsce w świecie online jako odpowiedzialny e-obywatel i cieszyć się okazjami, które ten świat ofiarowuje.

| <b>KATEGORIA</b>                                         | <b>NR</b>        | <b>ZADANIE</b>                                                                                                    |
|----------------------------------------------------------|------------------|----------------------------------------------------------------------------------------------------|
| 3.1. Serwisy on-line                                     | 3.1.1.<br>3.1.2. | Zrozumienie istoty formularza internetowego<br>Zrozumienie jak działa formularz internetowy: użycie<br>menu, pól do oznaczenia, rachunków, wprowadzanie<br>danych, przyciski wprowadzania i wysyłania, komunikaty<br>błedu etc.                                                  |
|                                                          | 3.1.3.           | Zrozumienie znaczenia kontroli danych w formularzach                                                                                                    |
|                                                          | 3.1.4.           | Problem potencjalnego funkcjonowania<br>nieuwierzytelnionych dostawców internetowych i ryzyko<br>korzystania z ich usług; zdolność podjęcia środków<br>zabezpieczających                                                                                                    |
|                                                          | 3.1.5.           | Zrozumienie ryzyka zabezpieczenia szczegółów<br>znajdujących się na karcie bankomatowej podczas<br>wypełniania formularza, wraz z możliwością<br>przedsięwzięcia kroków zapobiegawczych                                                                                          |
| 3.2. Uczestnictwo<br>Dostęp-Interakcja-<br>Wykorzystanie | 3.2.1.           | Wiadomości: Umiejętność wypełnienia ankiety<br>prezentującej Twój punkt widzenia na wskazany temat<br>i wysłania jej poprzez pocztę elektroniczną                                                                                                    |
|                                                          | 3.2.2.           | Administracja: Umiejętność wysłania poczty<br>elektronicznej z prośbą o informacje, pobranie<br>informacji z serwisu administracji rządowej, składanie<br>zeznania podatkowego, zgłaszanie własnych<br>propozycji do biur wyborczych, udział w dyskusjach<br>partii politycznych |
|                                                          | 3.2.3.           | Konsument: Umiejętność wysłania e-maila do swojego<br>banku z zapytaniem o bankowość internetową,<br>przepływ środków pieniężnych pomiędzy kontami,<br>kupowanie biletu do teatru, uzyskanie oferty zakupu                                                                       |

<span id="page-4-0"></span><sup>\*\*</sup> Zdolność do użycia dostępnych poprzez Internet usług przez poprzez współdziałanie z dostawcami usług on-line aby z sukcesem osiągnąć zamierzony skutek i w pełni uczestniczyć w tym procesie jako e-Obywatel

 $\overline{a}$ 

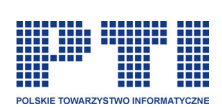

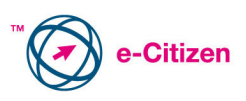

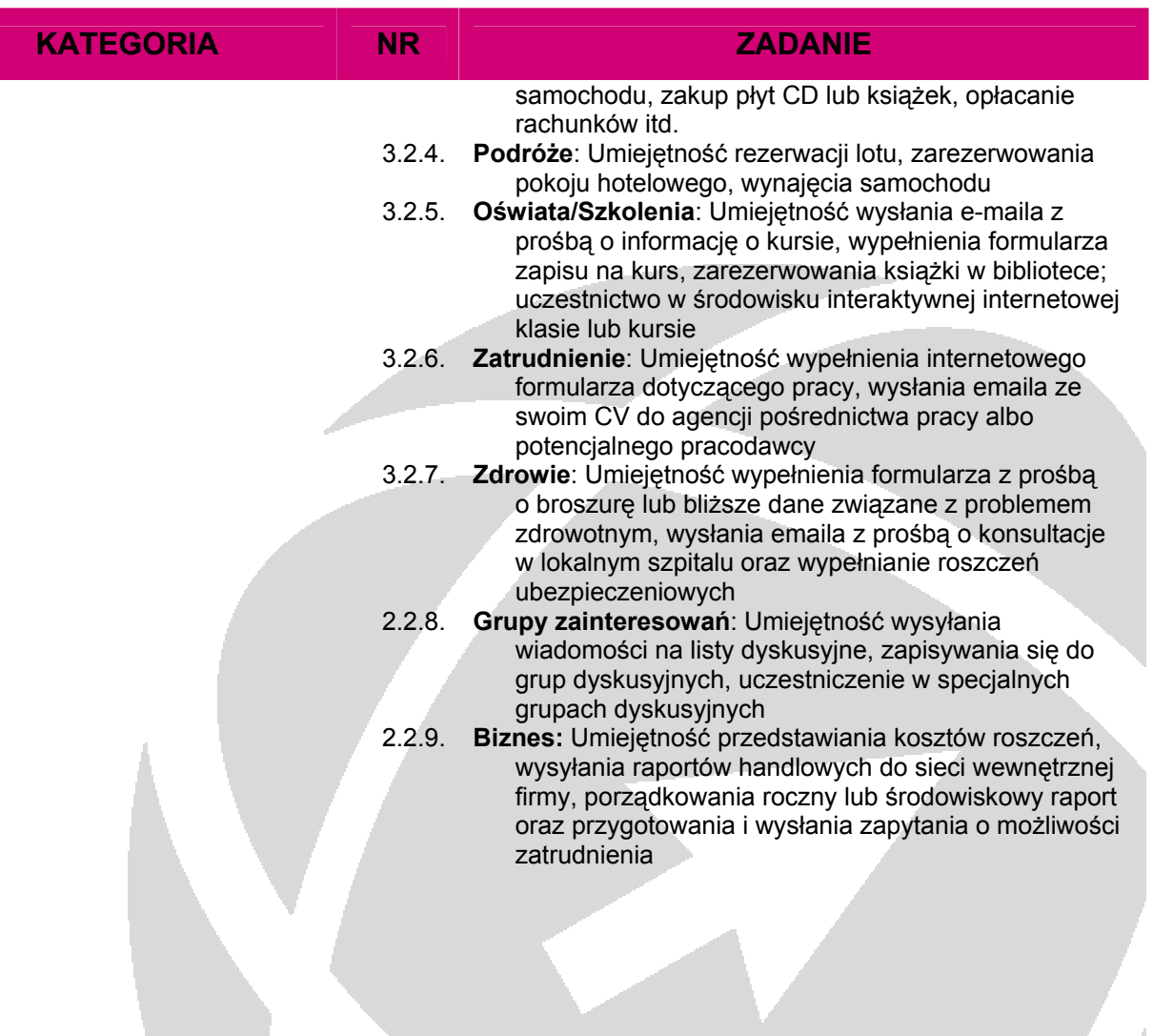